# **betnacional como criar aposta**

- 1. betnacional como criar aposta
- 2. betnacional como criar aposta :nordeste futebol fut net
- 3. betnacional como criar aposta :the best casino online uk

### **betnacional como criar aposta**

#### Resumo:

**betnacional como criar aposta : Descubra o potencial de vitória em condlight.com.br! Registre-se hoje e reivindique um bônus especial para acelerar sua sorte!**  contente:

Antes de tudo, é importante verificar se o seu dispositivo mobile permite a instalaçãode aplicativos com origens desconhecidas. Para isso: Acesse as configurações do meu dispositivos e navegue até à seção "Segurança" ou habilite da opção 'Origens DesconhecidaS".

Em seguida, acesse o site oficial do Betnacional e navegue até à página de download no aplicativo. Clique No botão para arquivo Para iniciar uma transferência da arquivos APK! Após o download ser concluído, localize um arquivo no seu dispositivo e clique nele para iniciar os processo de instalação. Aguarde até que a instalado seja concluída ou O aplicativo estará disponível em betnacional como criar aposta uso!

A atualização para a versão mais recente do Betnacional BPK oferece melhorias em betnacional como criar aposta desempenho e estabilidade, além de correçõesde bugs ou novas funcionalidades. Não perca essa oportunidade se aproveitar ao máximo o melhor aplicativo por apostaes esportivaS no mercado!

[código bônus sem depósito](https://www.dimen.com.br/c�digo-b�nus-sem-dep�sito-2024-08-09-id-20113.html)

### **betnacional como criar aposta**

Aqui está a exposição sobre como funciona o bônus da Betnacional.

- O bônus da Betnacional é uma promoção que oferece um desconto 10% no valor do aposta para os jogadores e apóstarem não existe nenhum site na betnária.
- Para ganhar o bônus, é necessário aporar no mínimo R\$100,00 sem site da Betnacional.
- O desconto 10% será aplicado no valor da apostas, e oSaldo será creditado na conta do jogador.
- O bônus é vailido por 30 dias após à betnacional como criar aposta concessão.
- O bônus não é cumulativo com outros bonaparte.
- O bônus pode ser usado em betnacional como criar aposta qualquer jogo disponível no site da Betnacional.

#### **betnacional como criar aposta**

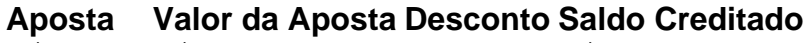

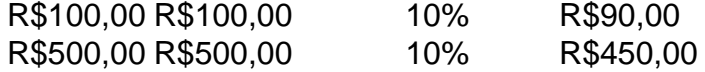

#### **Condições do bónus da Betnacional:**

- O bônus é vailido por 30 dias após à betnacional como criar aposta concessão.
- O bônus não é cumulativo com outros bonaparte.
- O bônus pode ser usado em betnacional como criar aposta qualquer jogo disponível no site da Betnacional.

### **betnacional como criar aposta :nordeste futebol fut net**

ine EUA Wild Casino Bem-vindo Bônus de Bônus Pacote de até R\$5.000 Jogar Agora Bônus % Casino de Ignição atéR\$1.000 Jogar agora Cassino BetNow 150% Bônus até US\$225 Jogar je Cassino de Todos os Jogos 600% atéR\$6.000 Jogar Já Lucky Creek Casino 200% Bonus até RS\$7.500 Jogar...

Biblioteca de jogos mais variada (4.8/5)... 2 Caesars Palace casino

m-vindo Bônus de Bônus Pacote de até R\$5.000 Jogar Agora Casino de Ignição 100% Casino ônus atéR\$1.000 Jogar agora Casino BetNow 7 150% Bônus Até R\$225 Jogar Hoje Cassino Todo

ogo 600% até atéR\$6.000 Jogar Já Lucky Creek Casino 200% Bonus até US\$7.500 7 Jogar Pagar Online Cassinos 2025 - 10 Melhores Pagamentos Técnicos... Biblioteca de jogos

### **betnacional como criar aposta :the best casino online uk**

## **Aviso do ministro das Relações Exteriores de Israel sobre uma possível guerra total com o Hezbollah**

O aviso do ministro das Relações Exteriores de Israel, Israel Katz, de que uma decisão sobre uma "guerra total" com o Hezbollah no sul do Líbano está à beira de acontecer é quase certamente uma tentativa de dissuasão por parte dele – não menos porque ambas as partes bem entendem o quão devastadoria seriam as hostilidades betnacional como criar aposta grande escala.

A realidade é que o Hezbollah, aliado do Irã, é um oponente mais poderoso do que o Hamas betnacional como criar aposta Gaza. Estima-se que o Hezbollah tenha entre 30.000 e 50.000 combatentes disponíveis e um número semelhante betnacional como criar aposta reserva – além de entre 120.000 e 200.000 mísseis e foguetes não guiados, além de drones de ataque e reconhecimento.

Assaf Orion, um ex-general de brigada das Forças de Defesa de Israel e seu chefe de estratégia entre 2010 e 2024, estima que o Hezbollah tenha "dezenas de vezes o arsenal do Hamas" e implica que qualquer conflito seria de magnitude semelhante aos confrontos betnacional como criar aposta Gaza após 7 de outubro.

Katz, falando na terça-feira, respondeu a um {sp} de nove minutos de imagens de drones do Hezbollah, mostrando detalhes de locais militares e residenciais betnacional como criar aposta Haifa, no porto de Israel, a 25 a 30 milhas da fronteira, pelo menos parte do qual foi filmado "nas últimas 72 horas", de acordo com uma avaliação israelense, com base na presença de um determinado navio militar israelense na base naval da cidade.

As imagens de drones de vigilância betnacional como criar aposta si não são uma capacidade militar letal, mas o tom "nós sabemos onde você mora" do filme foi projetado para incomodar os cidadãos do norte de Israel e sugerir que o Hezbollah poderia lançar uma salvos de ataques na esperança de superar as defesas aéreas curtas e médias de Israel Iron Dome e David's Sling.

Uma preocupação chave é o risco de um cálculo errado que leva a um conflito súbito. O Hezbollah e Israel trocaram tiros desde que o Hamas lançou seu ataque há oito meses, e o Hezbollah insistiu que não parará a menos que haja um cessar-fogo betnacional como criar aposta Gaza. Mas à medida que a campanha no sul chega aos estágios finais, a violência no norte tem aumentado tão rápido quanto o discurso.

### **Escalada da tensão entre Israel e o Hezbollah**

- Um comandante sênior do Hezbollah foi morto betnacional como criar aposta um ataque aéreo israelense
- O Hezbollah disparou 215 foguetes contra o norte de Israel betnacional como criar aposta resposta
- A tensão aumenta à medida que o conflito betnacional como criar aposta Gaza chega ao fim

A última guerra total entre os dois, betnacional como criar aposta 2006, escalou de um incidente betnacional como criar aposta que guerrilheiros do Hezbollah mataram três soldados israelenses, feriram dois outros e capturaram dois outros após uma incursão transfronteiriça que foi rapidamente interpretada por Israel como um ato de guerra. Uma campanha aérea devastadora no Líbano falhou betnacional como criar aposta suprimir os ataques de foguetes do Hezbollah e uma breve incursão terrestre se seguiu betnacional como criar aposta um conflito que durou um mês.

Estimou-se que 155.000 civis já foram deslocados betnacional como criar aposta ambos os lados da fronteira. Israel evacuou 60.000 cidadãos vivendo dentro de 5 km, enquanto outros 20.000 abandonaram casas mais longe voluntariamente e outros 75.000 foram forçados a deixar as aldeias do sul do Líbano enquanto a troca de tiros continuava.

Sarit Zehavi, fundadora do Alma, um centro de educação que se concentra na segurança da fronteira setentrional de Israel, disse que a situação atual é insustentável: "Já existe um segundo fronte. A Galiléia [no norte de Israel] está sendo atacada diariamente por UAVs, foguetes e mísseis. A média agora é de 90 por semana. Já há uma guerra lá betnacional como criar aposta pequena escala. A pergunta é como será resolvido – se por meio de uma guerra betnacional como criar aposta larga escala ou algum tipo de cessar-fogo."

Author: condlight.com.br Subject: betnacional como criar aposta Keywords: betnacional como criar aposta Update: 2024/8/9 4:19:03